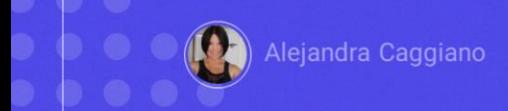

GeneXus Enterprise AI oferece um backoffice que permite realizar tarefas essenciais para configurar projetos e gerenciar configurações.

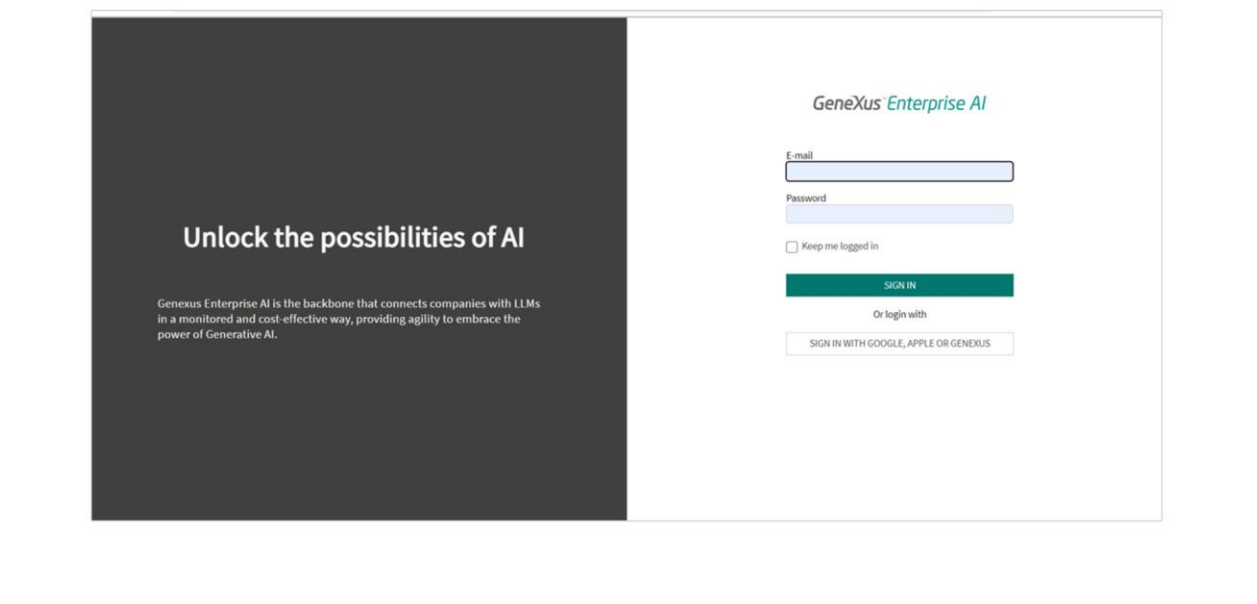

É possível personalizar facilmente projetos, definir e testar assistentes, gerar API tokens, gerenciar membros e ajustar opções de observabilidade.

GeneXus by Globant

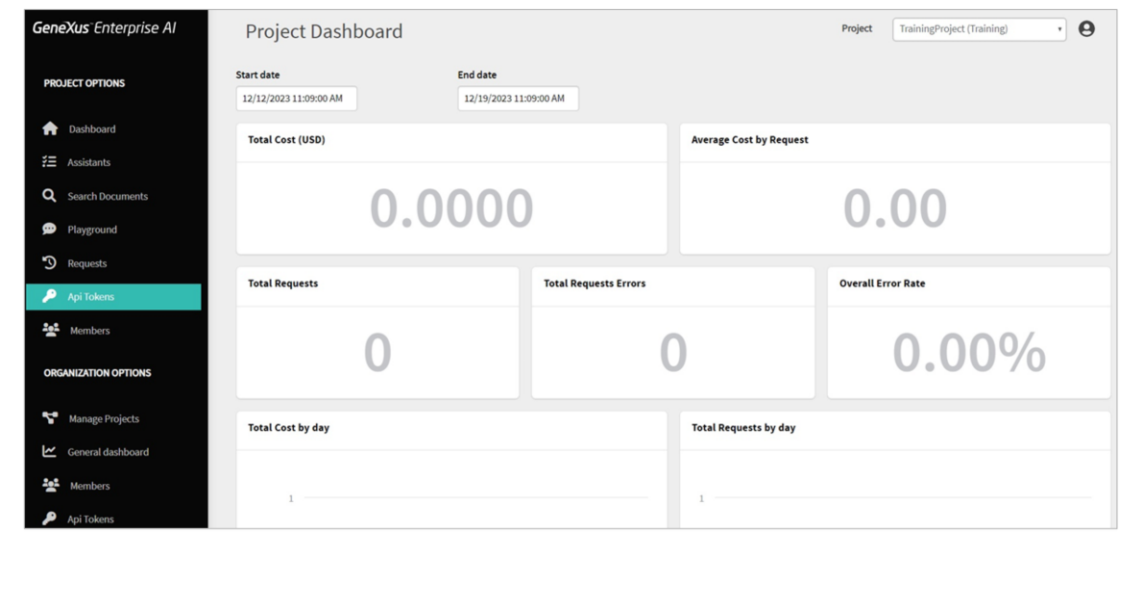

Bem. Vamos acessar este backoffice.

Vemos em primeira instância um panel que mostra indicadores relacionados ao uso e aos custos do projeto selecionado.

A partir daqui é possível selecionar o projeto, e a partir daí são filtradas todas as informações mostradas no panel e as opções oferecidas no menu da esquerda.

Ao lado do nome do projeto encontramos também um menu de usuário para acessar tarefas específicas e outras configurações.

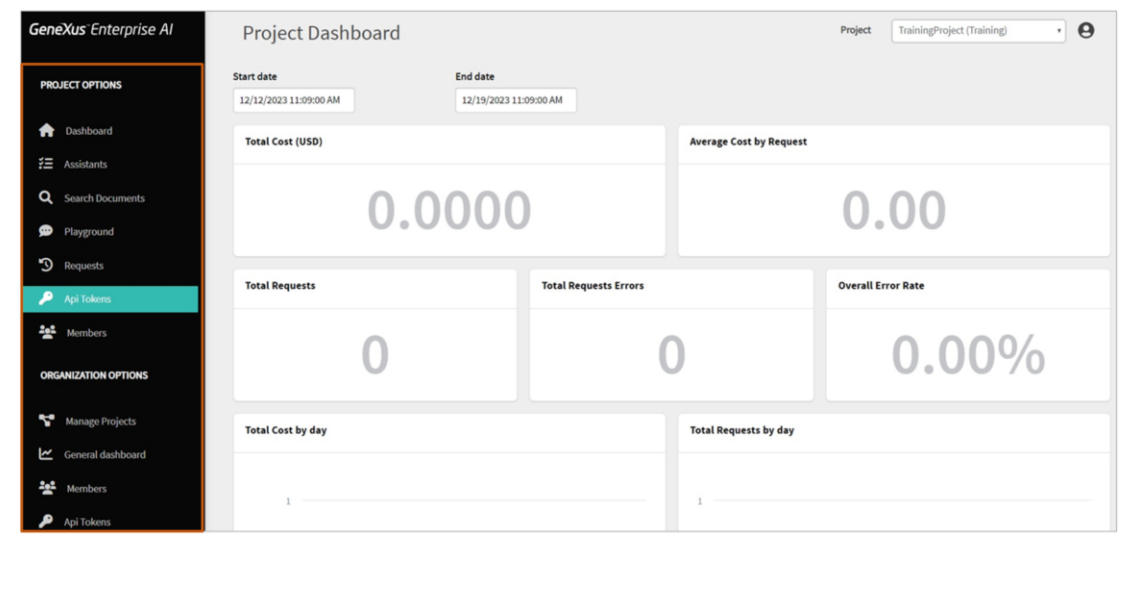

Bem. Aqui temos o menu do backoffice, que oferece acesso a diferentes funcionalidades conforme as credenciais do usuário logado, tanto para gerenciar a organização quanto para gerenciar seus projetos Os projetos são as entidades centrais onde são definidas diferentes configurações e ajustes, dentro dos quais é possível definir assistentes, gerar API tokens e realizar funcionalidades de gestão de documentos dentro da organização.

Quanto à organização, conforme as credenciais do usuário logado, é possível gerenciar projetos, membros, gerar API tokens, acessar os indicadores gerais, etc.

Além disso, GeneXus Enterprise AI armazena e rastreia cada solicitação realizada através de suas APIs, proporcionando às organizações uma visibilidade completa do uso de assistentes, modelos de inteligência artificial e o custo associado a cada solicitação.

Isto permite às organizações monitorar e analisar o uso de recursos, tomar decisões embasadas sobre a alocação desses recursos e otimizar o uso para obter rentabilidade.

Ao aproveitar estas características, as organizações podem manter o controle sobre sua infraestrutura de inteligência artificial, identificar áreas de melhoria e tomar decisões baseadas em dados para melhorar a eficiência operacional.

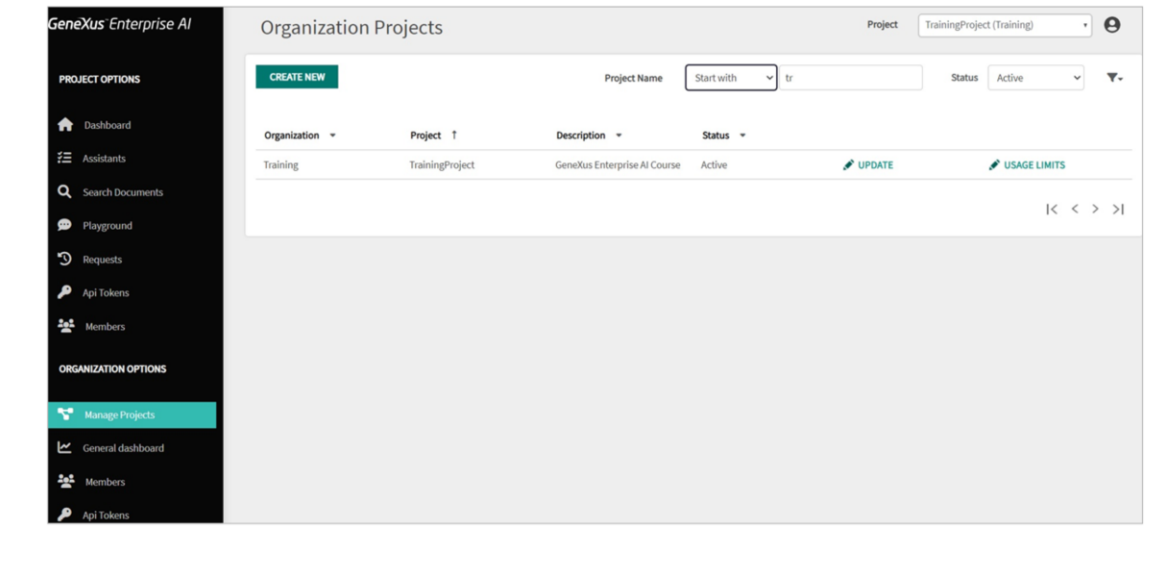

Vamos começar então com a gestão de projetos e membros.

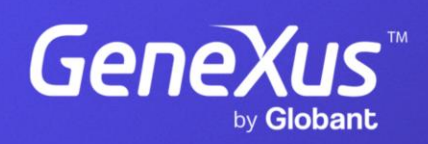

training.genexus.com